ФИО: Максимов Алексей Бо<mark>рурри</mark>н истерство нау<mark>ки и высшего образования</mark> РОССИЙСКОЙ ФЕДЕРАЦИИ Документ подписан простой электронной подписью Информация о владельце: Должность: директор департамента по образовательной политике Дата подписания: 13.11.2023 17:27:50 Уникальный программный ключ: 8db180d1a3f02ac9e60521a5672742735c18b1d6

федеральное государственное автономное образовательное учреждение

## высшего образования

# «МОСКОВСКИЙ ПОЛИТЕХНИЧЕСКИЙ УНИВЕРСИТЕТ»

# УТВЕРЖДАЮ

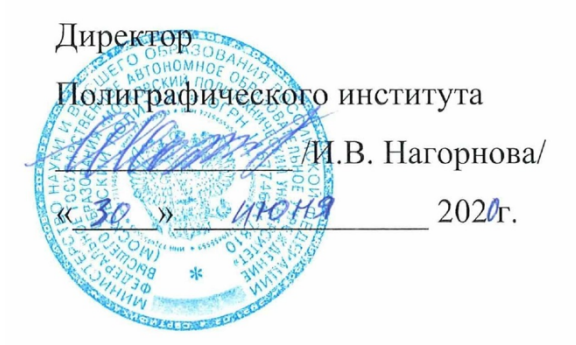

# **РАБОЧАЯ ПРОГРАММА ДИСЦИПЛИНЫ**

**«**Основы графического дизайна в полиграфическом и упаковочном производстве**»**

Направление подготовки **29.03.03 «Технологии полиграфического и упаковочного производства»** 

> Профили: – Дизайн и технология создания упаковки

Квалификация (степень) выпускника **Бакалавр** Формы обучения **Очная**

Москва - 2020

### **1. Перечень планируемых результатов изучения дисциплины, соотнесенных с планируемыми результатами освоения образовательной программы**

В рамках освоения основной профессиональной образовательной программы бакалавриата обучающийся должен овладеть следующими результатами обучения по дисциплине «Основы графического дизайна в полиграфическом и упаковочном производстве»:

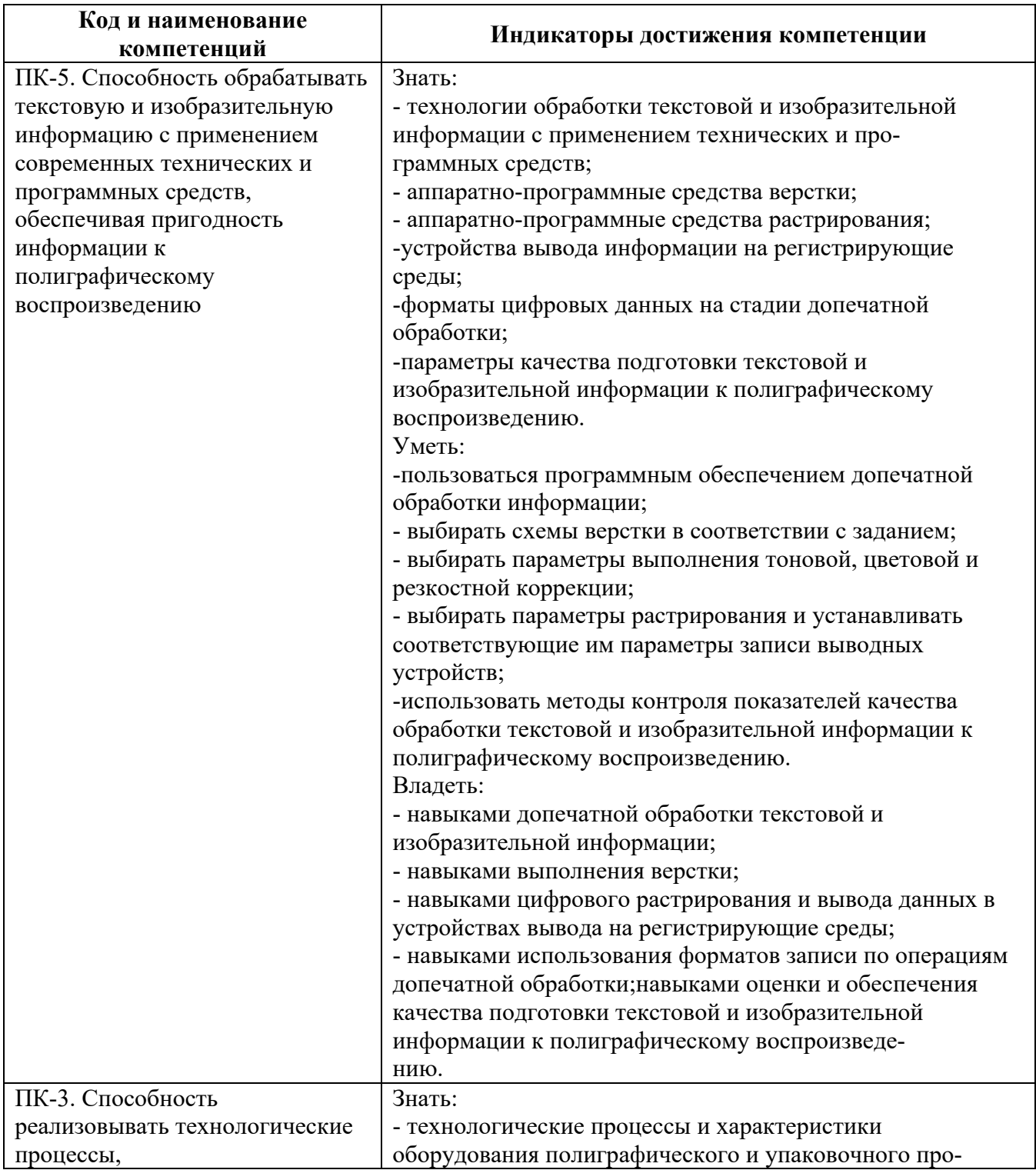

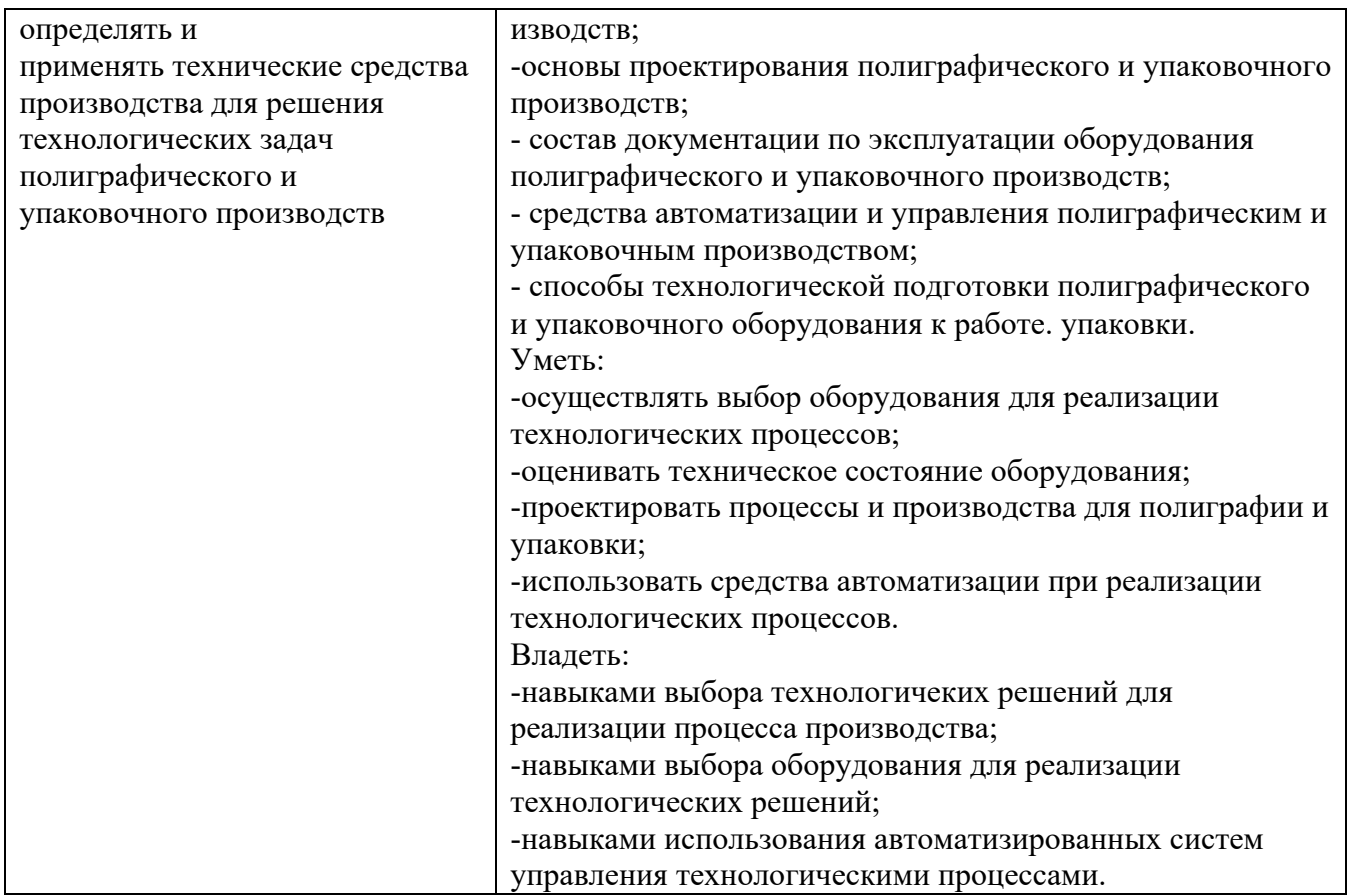

### **2. Место дисциплины в структуре ОПОП**

Учебная дисциплина Б.1.2.6.2 «Основы графического дизайна в полиграфическом и упаковочном производстве» относится к части, формируемой участниками образовательных отношений, цикла Б.1 «Конструирование упаковки».

#### **3. Объем дисциплины в зачетных единицах с указанием количества академических часов, выделенных на контактную работу обучающихся с преподавателем (по видам занятий) и на самостоятельную работу обучающихся**

Общая трудоемкость (объем) дисциплины «Основы графического дизайна в полиграфическом и упаковочном производстве» составляет 3 зачетные единицы.

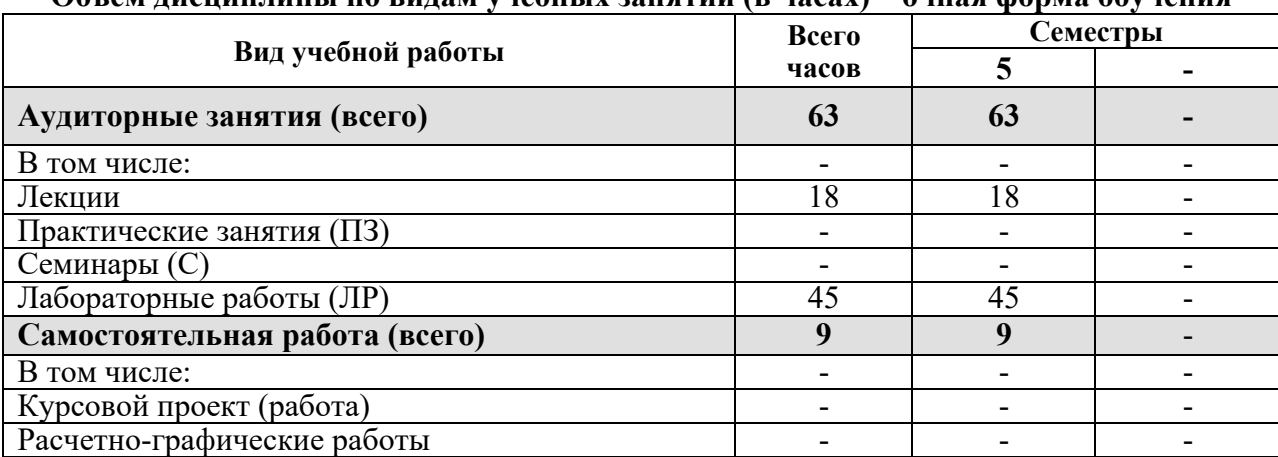

#### **Объём дисциплины по видам учебных занятий (в часах) – очная форма обучения**

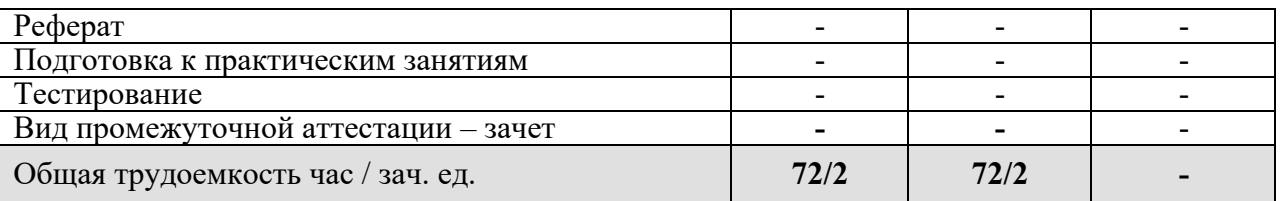

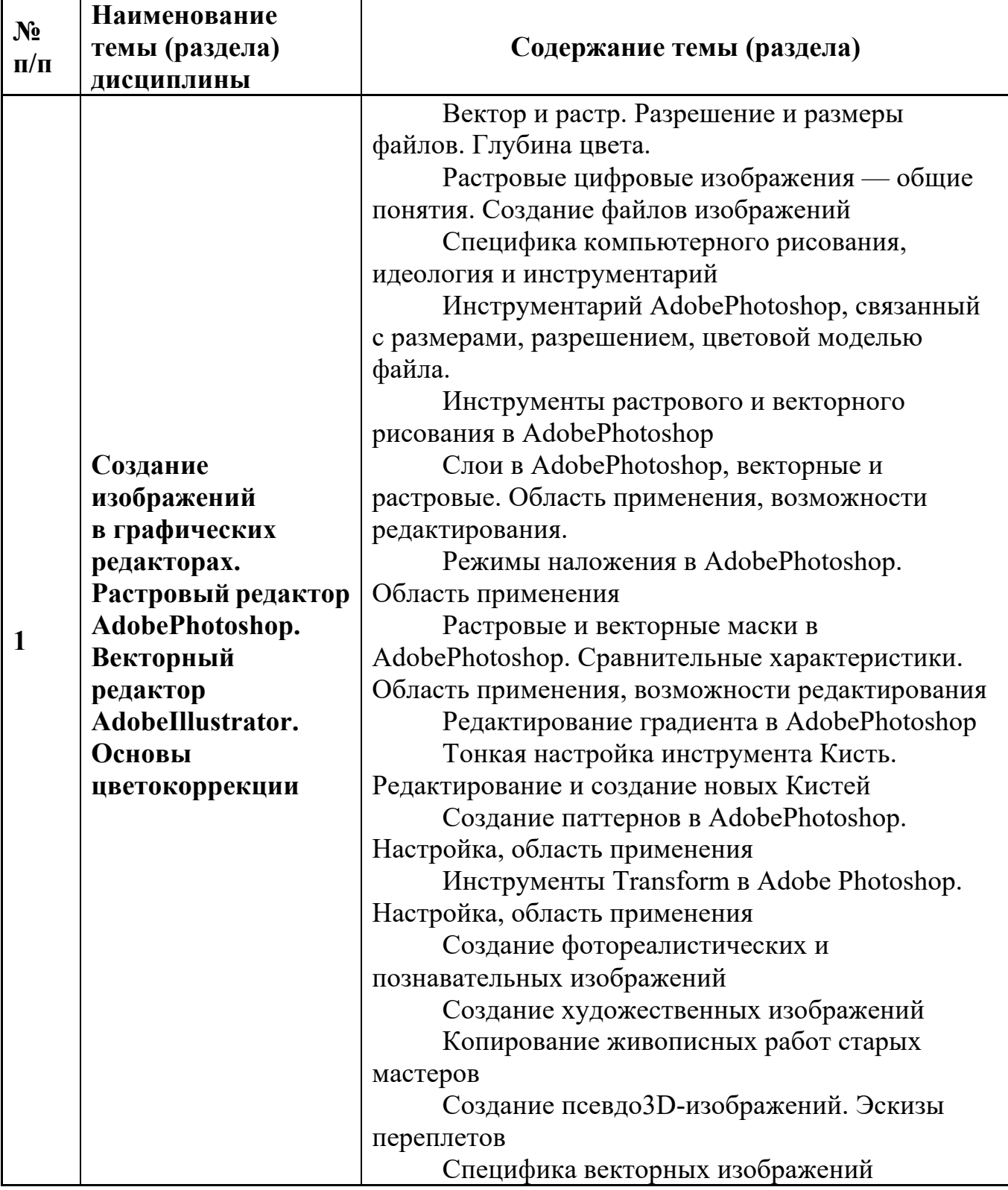

# **4. Содержание дисциплины**

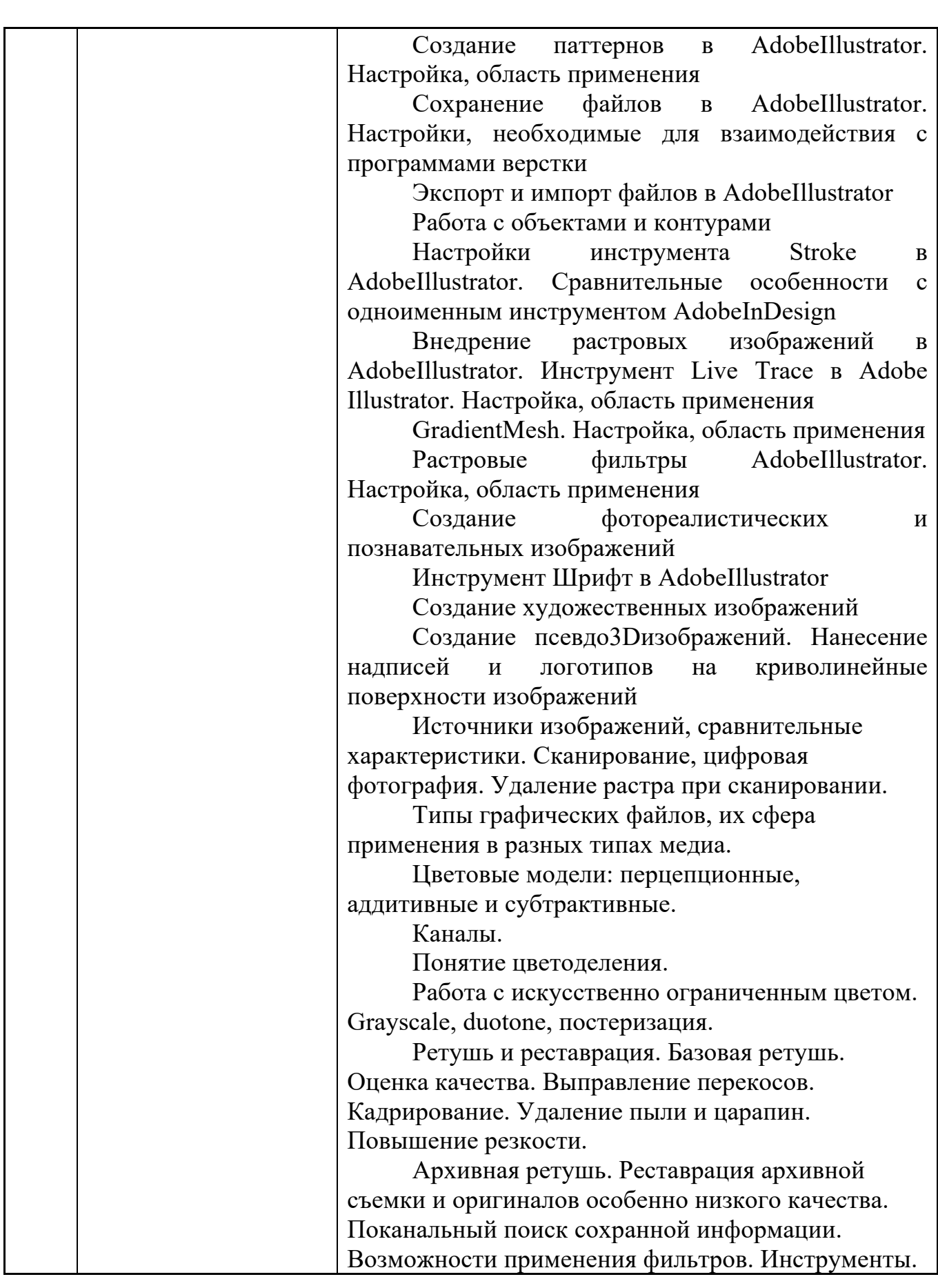

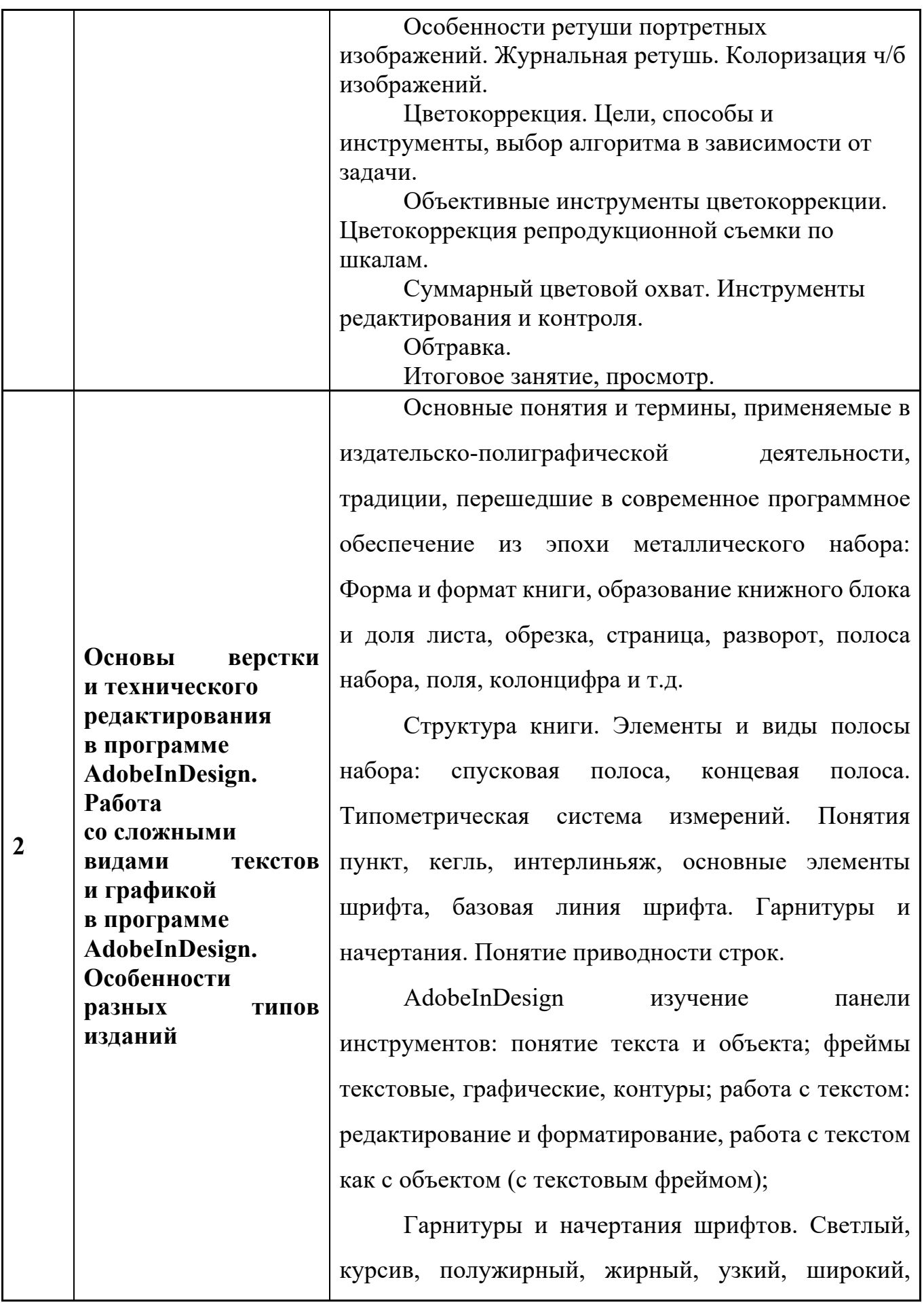

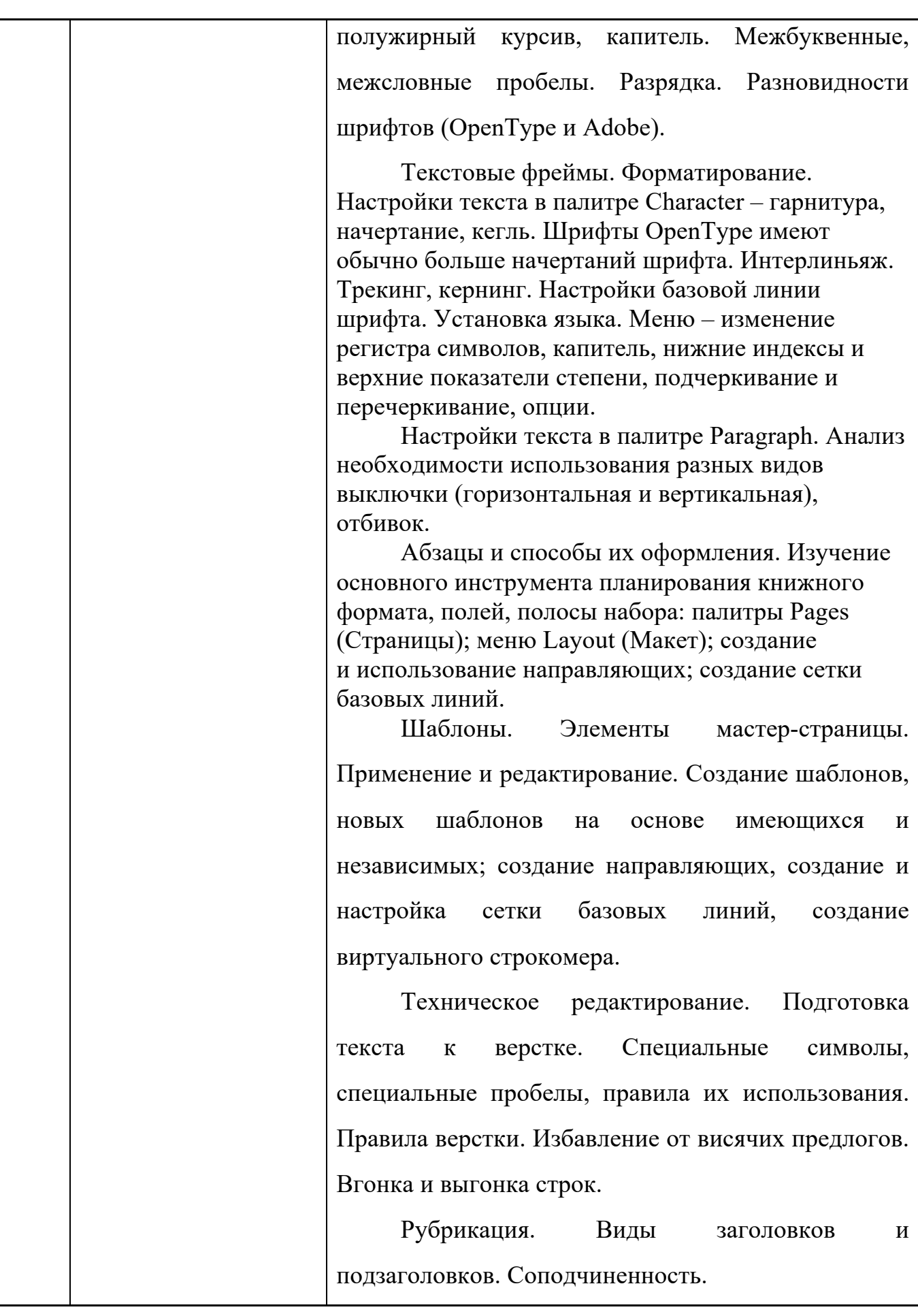

7

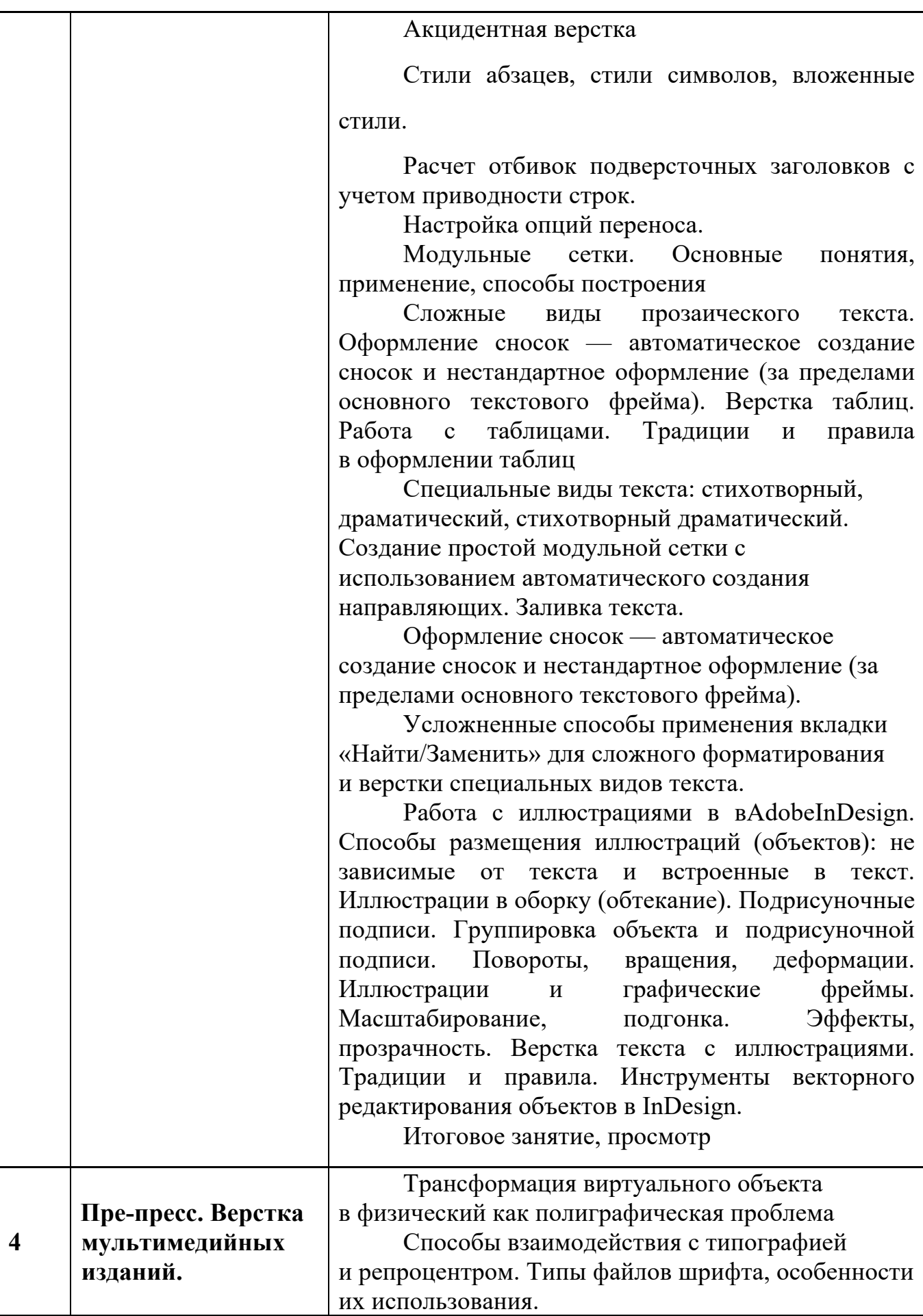

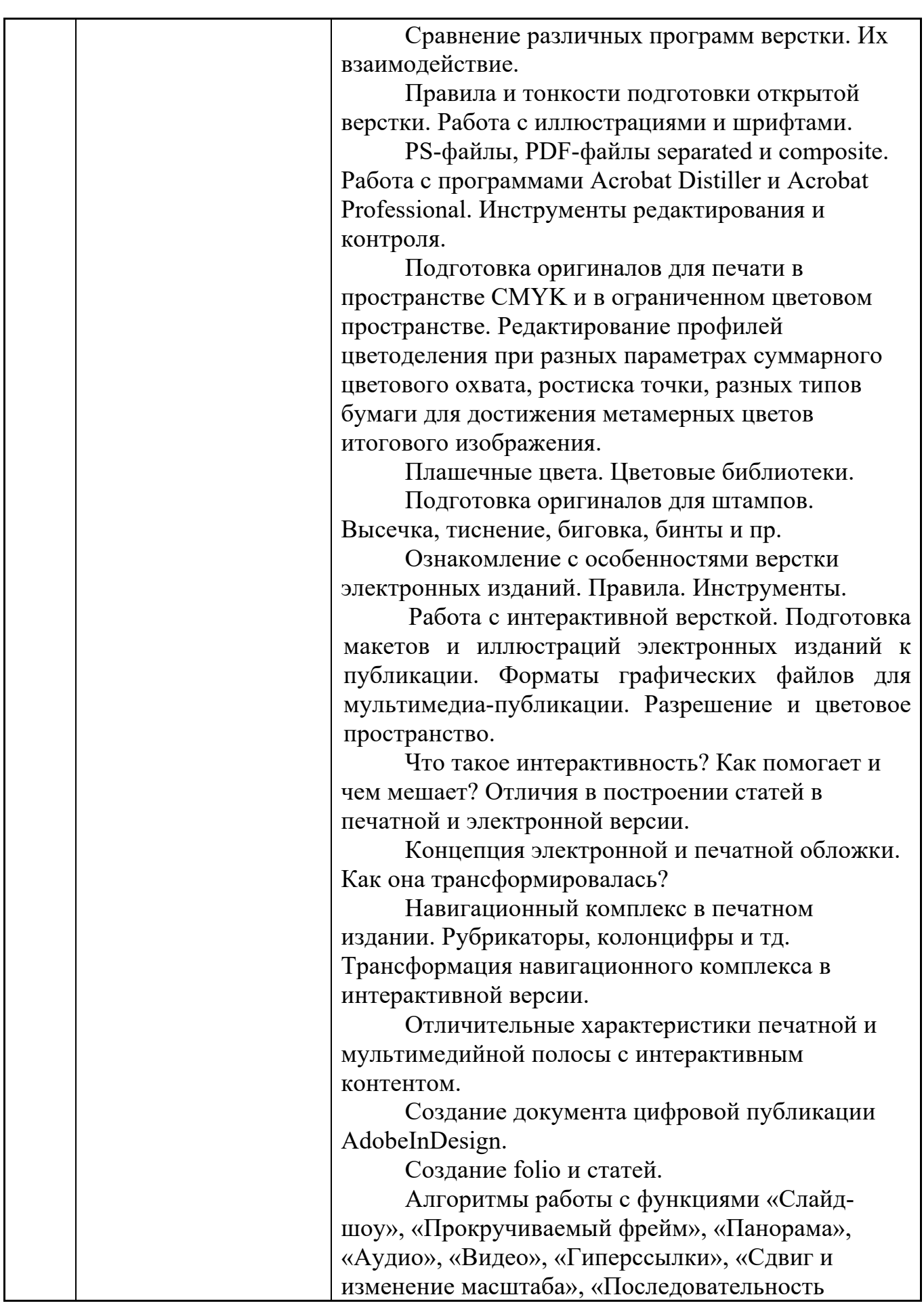

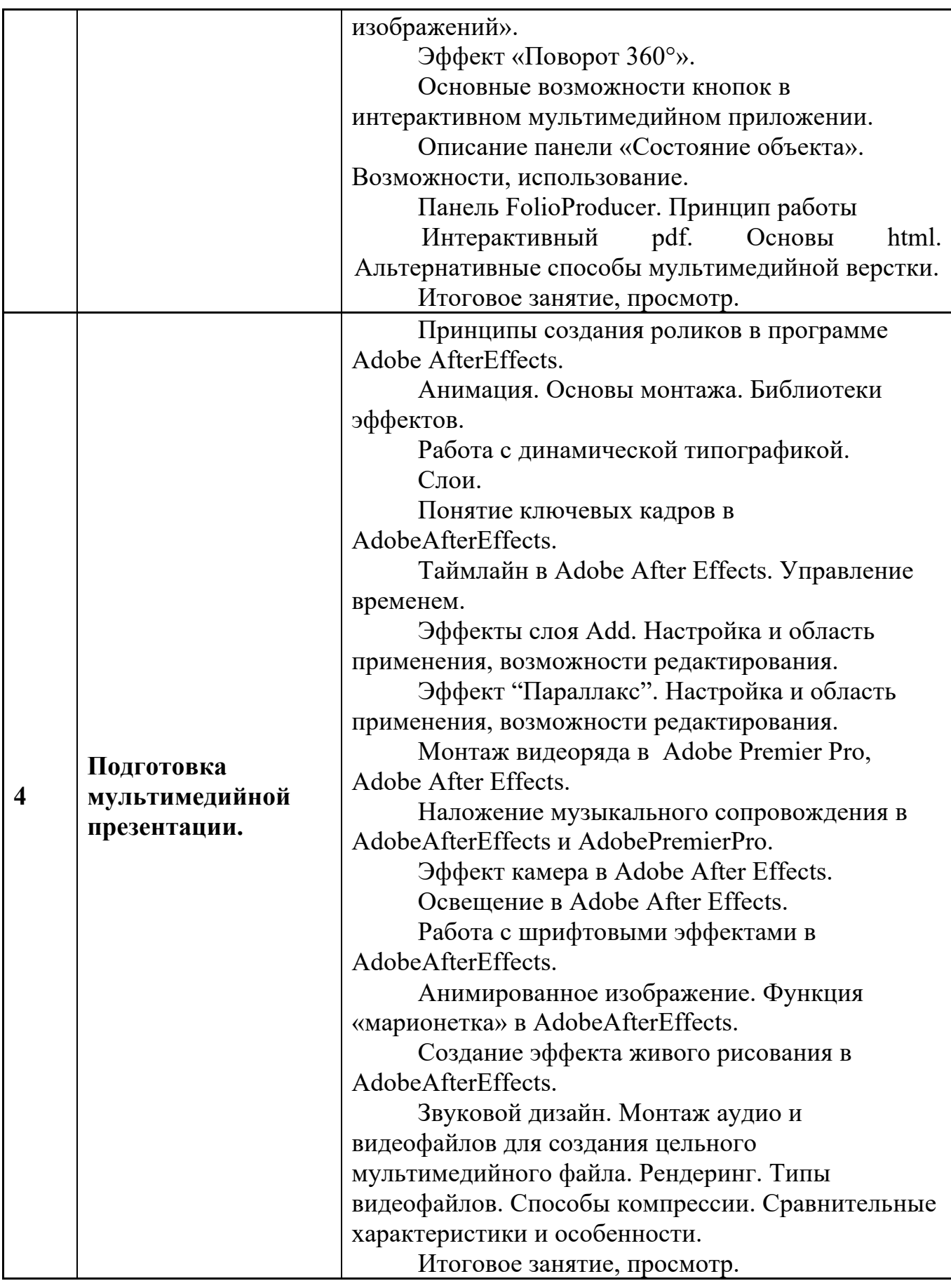

### **5. Учебно-методическое и информационное обеспечение дисциплины**

### **5.1. Основная литература**

1. Н. Л. Нольде. Компьютерная графика. Начальные установки при работе над версткой в программе InDesign: методическое пособие для студентов, обучающихся по спец. 070902.65 Графика – М.: МГУП, 2010, 28 с.

2. Н. В. Мельгунова. Компьютерная графика. AdobePhotoshop для дизайнера и иллюстратора. Начальные упражнения: методическое пособие для студентов, обучающихся по спец. 070902.65 – М.: МГУП, 2009, 44 с.

3. Т. В. Валериус-Балахонцева. Компьютерная графика. Фотореалистическое изображение в программе AdobePhotoshop для дизайнера и иллюстратора. Методические указания: методическое пособие для студентов, обучающихся по спец. 070902.65 Графика – М.: МГУП, 2010, 52 с.

4. О. М. Проскурякова. Компьютерная графика. AdobeIllustrator CS4. Эффективные решения. Трассировка. Градиент mesh: методическое пособие для студентов, обучающихся по спец. 070902.65 – М.: МГУП, 2011, 34 с.

5. Дэн Маргулис**.** Photoshop для профессионалов (5-е издание) – М: Интелбук, 2007, 656 с.

### **5.2. Дополнительная литература**

1. ДэнМаргулис.Photoshop LAB Color. Загадка каньона и другие приключения в самом мощном цветовом пространстве. – М: Интелбук, 2006, 480 с.

2. Клещев, О. И. Основы производственного мастерства : художественнотехническое редактирование: учебное пособие.—Екатеринбург: Архитектон, 2015. — 107 с. – URL: http://www.knigafund.ru/books/199423

3. Костюченко О.А. Творческое проектирование в мультимедиа: монография. – М.- Берлин: Директ-Медиа, 2015. – 208 с. – URL: http://www.knigafund.ru/books/182407 4. Молочков В.П. Макетирование и верстка в Adobe InDesign. – М.: Национальный Открытый Университет, 2016. – 358 с. – URL: http://www.knigafund.ru/books/177629 5. Компьютерная графика 3D MAX : методическое пособие для студентов, обучающихся по специальности 070902.65 – «Графика» / М-во образования и науки РФ, Федер. Агентство по образованию, ГОУ ВПО «Моск. гос. ун-т печати». – М. : МГУП имени Ивана Федорова, 2010. – 63 с.

6. Прикладная графика : познавательные изображения: учебное пособие / М-во образования и науки РФ, Федеральное агентство по образованию, МГУП; сост. И ред. В.Д. Дольский. – 2-е изд., доп., перераб. – М. : МГУП, 2007. – 559 с.

7. Светлакова, Е. Ю. Режиссура аудиовизуальных произведений: учебное пособие. — Кемерово, 2011.— 152 с. – URL: http://www.knigafund.ru/books/182463

8. Богданов, М. Р. Разработка клиентских приложений Web-сайтов: курс. — М.: Интернет-Университет Информационных Технологий, 2010. — 228 с. – URL: http://www.knigafund.ru/books/176124

9. Спиридонов, О.В. Создание электронных интерактивных мультимедийных книг и учебников в iBooks Author. — М.: Национальный Открытый Университет «ИНТУИТ», 2016. — 629 с. – URL: http://www.knigafund.ru/books/176170

## **интернет-ресурсы:**

Полезные учебно-методические и информационные материалы

представлены на сайтах:

- 1. https://www.youtube.com/watch?v=7YtmwB9Ds5Y
- 2. http://ec-dejavu.ru/m/Montage.html
- 3. http://www.alefmagazine.com/pub3595.html
- 4. http://www.tokman.ru/tx15.html
- 5. http://kinocenter.rsuh.ru/article.html?id=1015306
- 6. http://videoforme.ru/wiki/objazannosti-rezhissera
- 7. http://snimifilm.com/almanakh/predproizvodstvo/podgotovkavvedenie/rezhisserskaya-rabota-chast-1

### **5.3. Лицензионное программное обеспечение**

- 1. R7 Office
- 2. https://webinar.ru/ экосистема сервисов для онлайн-коммуникаций
- 3. Modular Object-Oriented Dynamic Learning Environment (виртуальная обучающая среда Moodle)
- 4. www.figma.com Онлайн сервис
- 5. Adobe CC19 (Adobe Illustrator, Adobe InDesign, Adobe Photoshop, Adobe Acrobat Professional, Adobe Acrobat Distiller, Adobe After Effects, Adobe XD).

### **5.4. Современные профессиональные базы данных и информационные справочные системы**

- 1. Российская национальная библиотека http://www.nlr.ru
- 2. ЭБС «Университетская библиотека онлайн» https://biblioclub.ru/index.php
- 3. Электронная библиотека http://books.atheism.ru/philosophy/
- 4. Единое окно доступа к образовательным ресурсам Федеральный портал http://window.edu.ru
- 5. Научная электронная библиотека http://www.elibrary.ru
- 6. Российская государственная библиотека http://www.rsl.ru

#### **6. Материально-техническое обеспечение дисциплины**

1. Лекционная аудитория, аудитория для групповых и индивидуальных консультаций, оснащённая комплектом технических средств для презентации (трансляции) учебных материалов.

2. Аудитория для проведения практических и семинарских занятий, текущего контроля и промежуточной аттестации.

3. Аудитория для лиц с ОВЗ.

4. Компьютерный класс, аудитория для самостоятельной работы и курсового проектирования. Библиотека, читальный зал.

#### **7. Методические рекомендации по организации изучения дисциплины**

#### **7.1. Методические рекомендации преподавателю**

Данный раздел настоящей рабочей программы предназначен для начинающих преподавателей и специалистов-практиков, не имеющих опыта преподавательской работы.

Дисциплина «Основы графического дизайна в полиграфическом и упаковочном производстве» формирует у обучающихся компетенцию ОПК-1, ОПК-3. В условиях конструирования образовательных систем на принципах компетентностного подхода произошло концептуальное изменение роли преподавателя, который, наряду с традиционной ролью носителя знаний, выполняет функцию организатора научно-поисковой работы обучающегося, консультанта в процедурах выбора, обработки и интерпретации информации, необходимой для практического действия и дальнейшего развития, что должно обязательно учитываться при проведении лекционных и практических занятий по дисциплине «Основы графического дизайна в полиграфическом и упаковочном производстве».

Преподавание теоретического (лекционного) материала по дисциплине «Основы графического дизайна в полиграфическом и упаковочном производстве» осуществляется на основе междисциплинарной интеграции и четких междисциплинарных связей в рамках образовательной программы и учебного плана по направлению 29.03.03 «Технологии полиграфического и упаковочного производства» .

Подробное содержание отдельных разделов дисциплины «Основы графического дизайна в полиграфическом и упаковочном производстве» рассматривается в п.4.2 рабочей программы.

Методика определения итогового семестрового рейтинга обучающегося по дисциплине «Основы графического дизайна в полиграфическом и упаковочном производстве» представлена в составе ФОС по дисциплине в п.8 настоящей рабочей программы.

Примерные темы рефератов и варианты тестовых заданий для текущего контроля и перечень вопросов к зачёту по дисциплине представлены в составе ФОС по дисциплине в п.8 настоящей рабочей программы.

Перечень основной и дополнительной литературы и нормативных документов, необходимых в ходе преподавания дисциплины «Основы графического дизайна в полиграфическом и упаковочном производстве», приведен в п.5 настоящей рабочей программы.

#### **7.2. Методические указания обучающимся**

Получение углубленных знаний по дисциплине достигается за счет активной самостоятельной работы обучающихся. Выделяемые часы целесообразно использовать для знакомства с учебной и научной литературой по проблемам дисциплины, анализа научных концепций.

В рамках дисциплины предусмотрены различные формы контроля уровня достижения обучающимися заявленных индикаторов освоения компетенций. Форма текущего контроля – активная работа на практических занятиях, решение кейс-задач, выполнение проектных заданий, тестирование. Формой промежуточного контроля по данной дисциплине является зачёт, в ходе которого оценивается уровень достижения обучающимися заявленных индикаторов освоения компетенций.

Методические указания по освоению дисциплины.

Лекционные занятия проводятся в соответствии с содержанием настоящей рабочей программы и представляют собой изложение теоретических основ дисциплины.

Посещение лекционных занятий является обязательным.

Конспектирование лекционного материала допускается как письменным, так и компьютерным способом.

Регулярное повторение материала конспектов лекций по каждому разделу в рамках подготовки к текущим формам аттестации по дисциплине является одним из важнейших видов самостоятельной работы студента в течение семестра, необходимой для качественной подготовки к промежуточной аттестации по дисциплине.

Проведение практических занятий по дисциплине «Основы графического дизайна в полиграфическом и упаковочном производстве» осуществляется в следующих формах:

- опрос по материалам, рассмотренным на лекциях и изученным самостоятельно по рекомендованным информационным источникам;
- анализ и обсуждение практических ситуаций по темам.

Посещение практических занятий и активное участие в них является обязательным.

Подготовка к практическим занятиям обязательно включает в себя изучение конспектов лекционного материала и рекомендованной литературы для адекватного понимания условия и способа решения заданий, запланированных преподавателем на конкретное практическое занятие.

Методические указания по выполнению различных форм внеаудиторной самостоятельной работы

Изучение основной и дополнительной литературы по дисциплине проводится на регулярной основе в разрезе каждого раздела в соответствии с приведенными в п.7 рабочей программы рекомендациями для подготовки к промежуточной аттестации по дисциплине «Основы графического дизайна в полиграфическом и упаковочном производстве». Список основной и дополнительной литературы по дисциплине приведен в п.5 настоящей рабочей программы.

Методические указания по подготовке к промежуточной аттестации

Промежуточная аттестация по дисциплине «Основы графического дизайна в полиграфическом и упаковочном производстве» проходит в форме зачёта. Примерный перечень вопросов к зачёту по дисциплине «Основы графического дизайна в полиграфическом и упаковочном производстве» и критерии оценки ответа обучающегося на зачёте для целей оценки достижения заявленных индикаторов сформированности компетенции приведены в составе ФОС по дисциплине в п.8 настоящей рабочей программы.

Обучающийся допускается к промежуточной аттестации по дисциплине независимо от результатов текущего контроля.

#### **8. Фонд оценочных средств по дисциплине**

**8.1. Перечень компетенций с указанием этапов их формирования в процессе освоения дисциплины. Формы контроля формирования компетенций**

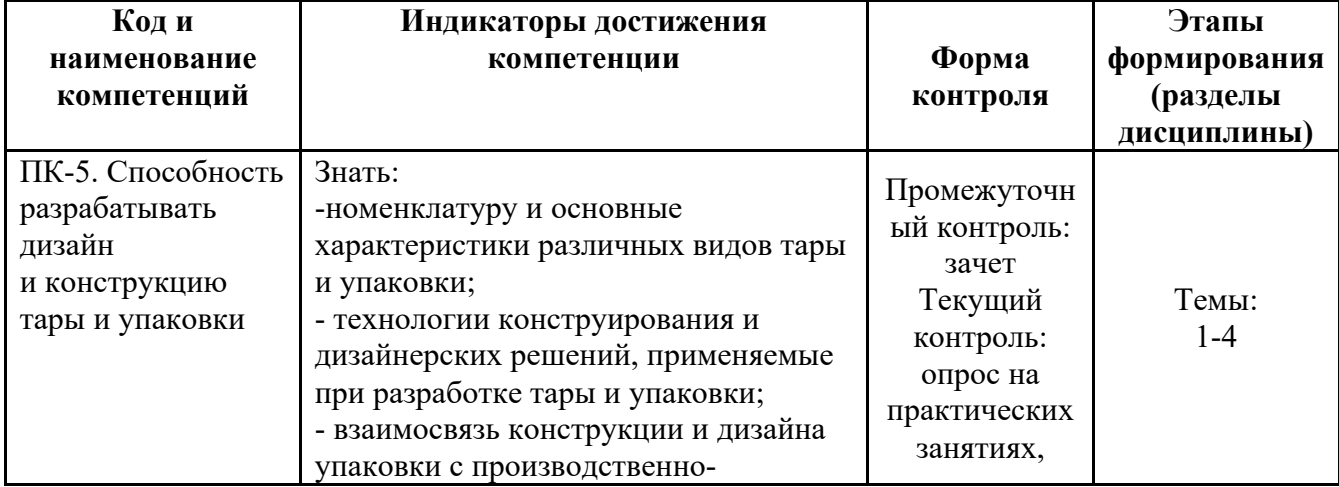

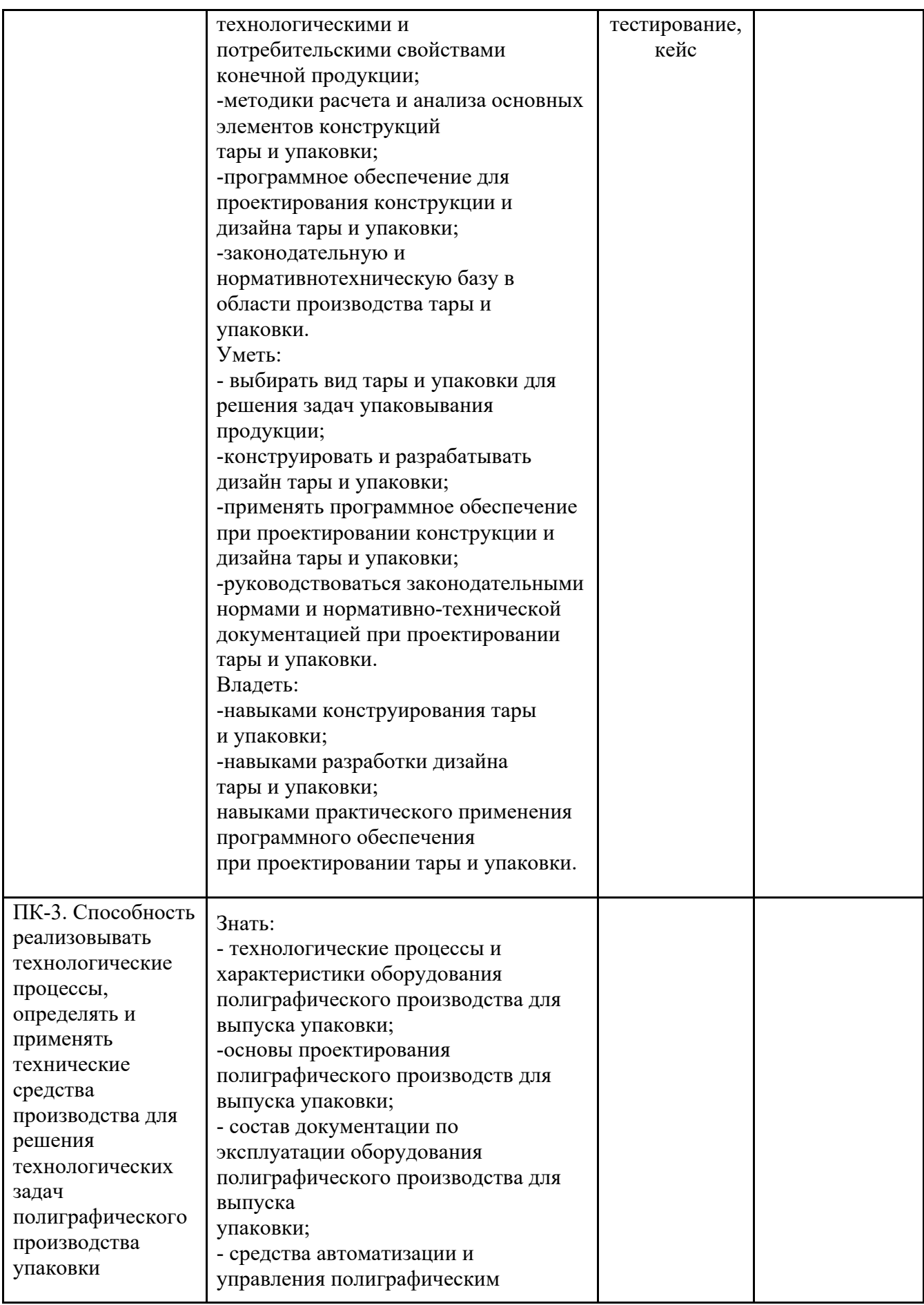

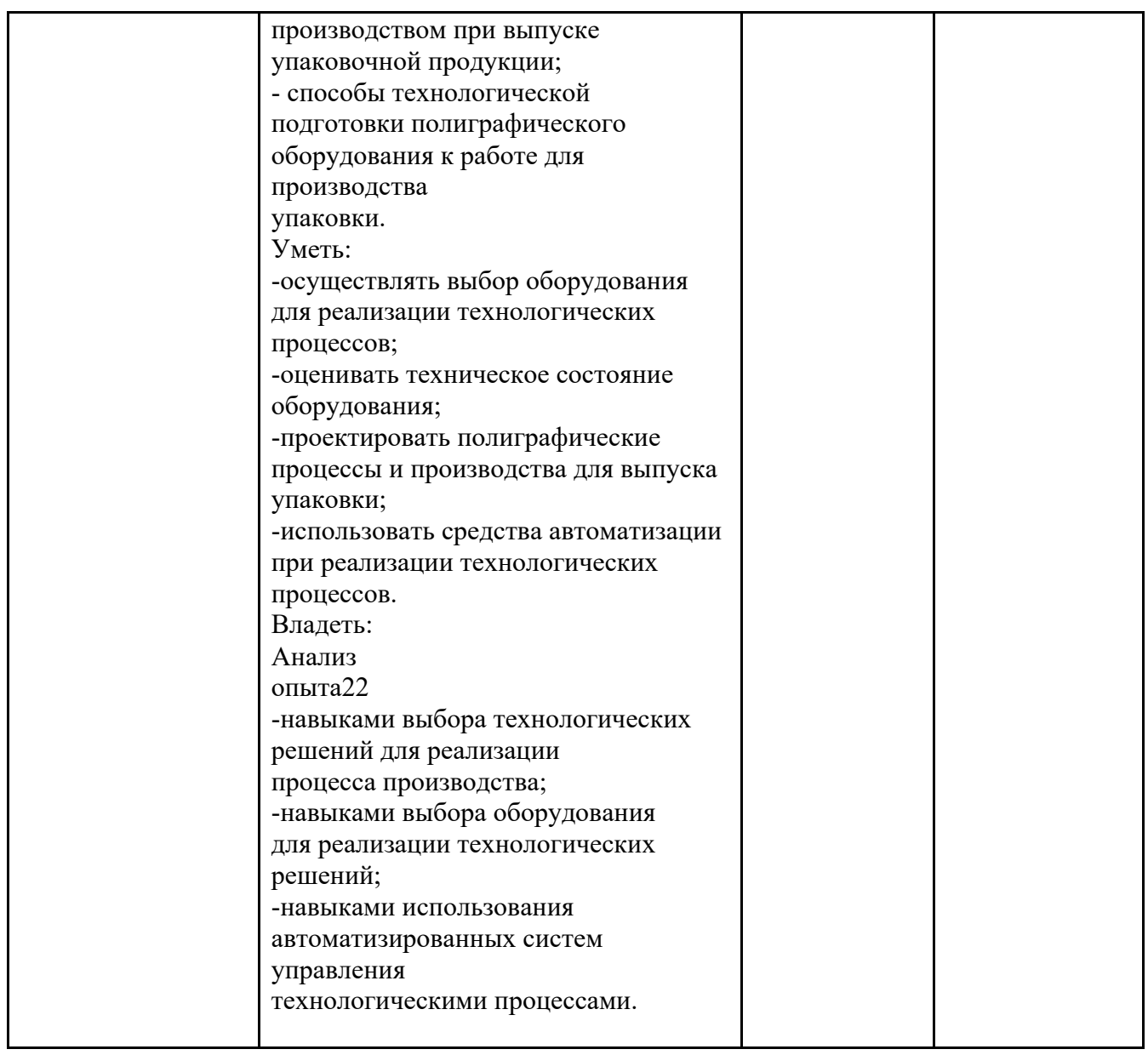

**8.2. Показатели и критерии оценивания компетенций при изучении дисциплины, описание шкал оценивания** 

#### **8.2.1 Критерии оценки ответа на зачете**

#### **(формирование компетенций ПК-3; ПК-5)**

**«5» (отлично):** обучающийся демонстрирует системные теоретические знания, практические навыки, владеет терминами, делает аргументированные выводы и обобщения, приводит примеры, показывает свободное владение монологической речью и способность быстро реагировать на уточняющие вопросы.

**«4» (хорошо):** обучающийся демонстрирует прочные теоретические знания, практические навыки, владеет терминами, делает аргументированные выводы и обобщения, приводит примеры, показывает свободное владение монологической речью, но при этом делает несущественные ошибки, которые быстро исправляет самостоятельно или при незначительной коррекции преподавателем.

**«3» (удовлетворительно):** обучающийся демонстрирует неглубокие теоретические знания, проявляет слабо сформированные навыки анализа явлений и процессов, недостаточное умение делать аргументированные выводы и приводить примеры, показывает не достаточно свободное

владение монологической речью, терминами, логичностью и последовательностью изложения, делает ошибки, которые может исправить только при коррекции преподавателем.

**«2» (неудовлетворительно):** обучающийся демонстрирует незнание теоретических основ предмета, отсутствие практических навыков, не умеет делать аргументированные выводы и приводить примеры, показывает слабое владение монологической речью, не владеет терминами, проявляет отсутствие логичности и последовательности изложения, делает ошибки, которые не может исправить даже при коррекции преподавателем, отказывается отвечать на дополнительные вопросы.

#### **8.2.2 Критерии оценки работы обучающегося на лабораторных занятиях (формирование компетенций ПК-3; ПК-5)**

**«5» (отлично):** выполнены все практические задания, предусмотренные лабораторными занятиями, обучающийся четко и без ошибок ответил на все контрольные вопросы, активно работал на лабораторных занятиях.

**«4» (хорошо):** выполнены все практические задания, предусмотренные лабораторными занятиями, обучающийся с корректирующими замечаниями преподавателя ответил на все контрольные вопросы, достаточно активно работал на практических занятиях.

**«3» (удовлетворительно):** выполнены все практические задания, предусмотренные лабораторными занятиями с замечаниями преподавателя; обучающийся ответил на все контрольные вопросы с замечаниями.

**«2» (неудовлетворительно):** обучающийся не выполнил или выполнил неправильно практические задания, предусмотренные лабораторными занятиями; обучающийся ответил на контрольные вопросы с ошибками или не ответил на контрольные вопросы.

#### **8.2.3. Критерии оценки тестирования**

#### **(формирование компетенций ПК-3; ПК-5)**

Тестирование оценивается в соответствии с процентом правильных ответов, данных обучающимся на вопросы теста.

Стандартная шкала соответствия результатов тестирования выставляемой балльной оценке: «отлично» - свыше 85% правильных ответов;

«хорошо» - от 70,1% до 85% правильных ответов;

«удовлетворительно» - от 55,1% до 70% правильных ответов;

от 0 до 55% правильных ответов – «неудовлетворительно»

**«5» (отлично):** тестируемый демонстрирует системные теоретические знания, владеет терминами и обладает способностью быстро реагировать на вопросы теста.

**«4» (хорошо):** тестируемый в целом демонстрирует системные теоретические знания, владеет большинством терминов и обладает способностью быстро реагировать на вопросы теста.

**«3» (удовлетворительно):** системные теоретические знания у тестируемого отсутствуют, он владеет некоторыми терминами и на вопросы теста реагирует достаточно медленно.

**«2» (неудовлетворительно):** системные теоретические знания у тестируемого отсутствуют, терминологией он не владеет и на вопросы теста реагирует медленно.

#### **8.2.4. Итоговое соответствие балльной шкалы оценок и уровней сформированности компетенций по дисциплине:**

Форма промежуточной аттестации: зачёт

Промежуточная аттестация обучающихся в форме зачёта проводится по результатам выполнения всех видов учебной работы, предусмотренных учебным планом по данной дисциплине (модулю), при этом учитываются результаты текущего контроля успеваемости в течение семестра. Оценка степени достижения обучающимися планируемых результатов обучения по дисциплине (модулю) проводится преподавателем, ведущим занятия по дисциплине (модулю) методом экспертной оценки. По итогам промежуточной аттестации по дисциплине (модулю) выставляется

оценка «зачтено» или «не зачтено».

К промежуточной аттестации допускаются только студенты, выполнившие все виды учебной работы, предусмотренные рабочей программой по дисциплине «Управление качеством в полиграфическом производстве» (указывается что именно – прошли промежуточный контроль, выполнили лабораторные работы, выступили с докладом и т.д.)

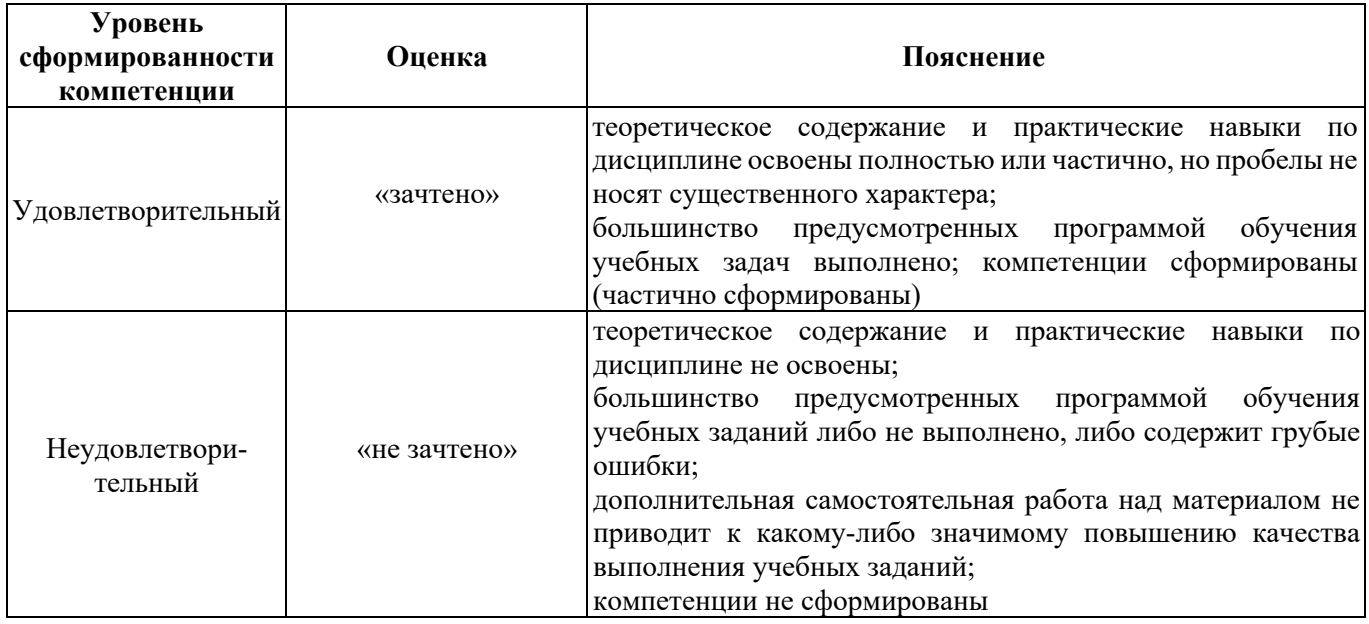

### **8.3. Методические материалы (типовые контрольные задания), определяющие результаты обучения по дисциплине, соотнесенные с индикаторами достижения**

Контрольные задания, применяемые в рамках текущего контроля и промежуточной аттестации по дисциплине, носят универсальный характер и предусматривают возможность комплексной оценки всего набора заявленных по данной дисциплине индикаторов сформированности компетенций.

### **8.3.1. Промежуточный контроль (вопросы к зачету) (формирование компетенций ПК-3; ПК-5)**

- 1. Векторная и растровая графика. Достоинства и недостатки. Сферы их использования. Графические редакторы.
- 2. Инструменты выделения в программе AdobePhotoshop. Настройка и область применения.
- 3. Понятие оптического разрешения. Разрешение файла и линеатура полиграфического растра.
- 4. Настройка параметров цветоделения растрового изображения.
- 5. Цветовые модели. Их соотношение.
- 6. Инструменты, используемые для ретуши изображений, параметры их настройки и область применения.
- 7. Источники изображения в компьютерной графике.
- 8. Компьютерная трансформация изображения в целях создания художественного образа. Виды фильтров, способы их настройки.
- 9. Трансформация виртуального объекта в физический как полиграфическая проблема.
- 10.Растрирование в AdobePhotoshop и трассировка в AdobeIllustrator. Сравнительные характеристики. Логика применения.
- 11.Векторные инструменты AdobePhotoshop, области их применения, возможности редактирования, настройка.
- 12.Слои в AdobePhotoshop, векторные и растровые. Область применения, возможности редактирования.
- 13.Растровые и векторные маски в AdobePhotoshop. Сравнительные характеристики. Область применения, возможности редактирования.
- 14.Настройка цветового пространства в AdobePhotoshop.
- 15.Инструменты окрашивания (Fill и Gradient). Настройка. Способы применения.
- 16.Режимы наложения в AdobePhotoshop. Область применения.
- 17.Инструменты растрового рисования в AdobePhotoshop, области их применения, возможности редактирования, настройка.
- 18.Эффекты слоя в AdobePhotoshop. Настройка, область применения.
- 19.Инструменты цветокоррекции, области их применения, возможности редактирования, настройка.
- 20.Инструмент Live Trace в Adobe Illustrator. Настройка, область применения.
- 21.Внедрение растровых изображений в AdobeIllustrator.
- 22.Растровые фильтры AdobeIllustrator. Настройка, область применения.
- 23.GradientMesh. Настройка, область применения.
- 24.Инструменты Transform в Adobe Photoshop. Настройка, область применения.
- 25.Сохранение файлов в AdobeIllustrator. Настройки, необходимые для взаимодействия с программами верстки.
- 26.Экспорт и импорт файлов в AdobeIllustrator.
- 27.Настройки инструмента Stroke в AdobeIllustrator. Сравнительные особенности с одноименным инструментом AdobeInDesign.
- 28.Создание паттернов в AdobePhotoshop и AdobeIllustrator. Настройка, область применения.
- 29.Суммарный цветовой охват. Инструменты редактирования и контроля.
- 30.Rich Black, Registration и Black. Сравнительные особенности, область применения.

### *Верстка, техническое редактирование, пре-пресс*

- 1. Создание документов AdobeInDesign, настройка базовых элементов макета при создании и редактировании документа.
- 2. Формирование мастер-страницы. Работа с шаблонами. Элементы мастерстраницы.
- 3. Формирование цветового пространства издания средствами AdobeInDesign.
- 4. Приемы пространственной локализации различных видов заголовков внутри текстового массива средствами AdobeInDesign.
- 5. Работа с иллюстрациями различных компьютерных форматов в AdobeInDesign.
- 6. Требования к набору текста, предназначенного для компьютерной верстки.
- 7. Специфика верстки стихотворного текста.
- 8. Специфика верстки драматического текста.
- 9. Способы оформления абзацев средствами AdobeInDesign.
- 10.Пространственная локализация и способы взаимодействия элементов полосы набора. Способы выравнивания.
- 11.Возможности трансформации фреймов в AdobeInDesign.
- 12.Приводность строк. Способы решения проблемы. Области применения.
- 13.Возможности редактирования наложения объектов в AdobeInDesign. Инструменты, способы отображения.
- 14.Стили Абзацев и Стили Символов. Настройка и область применения, возможности редактирования.
- 15.Тонкие настройки Find/Replace.
- 16.Создание оглавления или содержания. Настройки способов оформления.
- 17.Настройка параметров текстового бокса. Области применения.
- 18.Взаимодействие файла верстки со связанной графикой. Изменяемые и неизменяемые параметры.
- 19.Техническое редактирование. Тонкие настройки элементов полосы набора во избежание ошибок верстки. Области применения.
- 20.Использование плашечных цветов и оттенков насыщенности в AdobeInDesign.
- 21.Работа с объектами, содержащими связанную графику и их содержимым.
- 22.Тонкая настройка начертаний Underline и Strikethrough.
- 23.Работа с редактором табуляции.
- 24.Работа с линейками абзацев.
- 25.Возможности, настройки и область применения NestedStyles.
- 26.Виды сеток и направляющих. Настройки, область применения.
- 27.Связывание и разделение объектов, содержащих текст и графику. Взаимодействие векторных объектов в AdobeInDesign.
- 28.Слои в AdobeInDesign. Область применения, способы импортирования и экспортирования.
- 29.Настройка параметров переноса.
- 30.Взаимодействие различных версий программы, а также других программ верстки. Сравнительные возможности, способы экспортирования и импортирования.

### *Создание мультимедийного приложения с интерактивным контентом (проверка усвоения программы 3 семестра)*

- 1. Что такое интерактивность? Как помогает и чем мешает?
- 2. Концепция электронной и печатной обложки. Как она трансформировалась?
- 3. Навигационный комплекс в печатном издании. Рубрикаторы, колонцифры и тд. Какие и почему?
- 4. Трансформация навигационного комплекса в интерактивной версии.
- 5. Отличительные характеристики печатной и мультимедийной полосы с

интерактивным контентом.

- 6. Создание документа цифровой публикации AdobeInDesign .
- 7. Создание folio и статей.
- 8. Описание алгоритма работы с функцией «Слайд-шоу».
- 9. Описание алгоритма работы с функцией «Прокручиваемый фрейм».
- 10.Описание алгоритма работы с функцией «Панорама».
- 11.Описание алгоритма работы с функцией «Аудио».
- 12.Описание алгоритма работы с функцией «Видео».
- 13.Описание алгоритма работы с функцией «Гиперссылки».
- 14.Описание алгоритма работы с функцией «Сдвиг и изменение масштаба».
- 15.Описание алгоритма работы с функцией «Последовательность изображений».
- 16.С помощью какой (каких) функций получить эффект «Поворот 360°».
- 17.Основные возможности кнопок в интерактивном мультимедийном приложении.
- 18.Описание панели «Состояние объекта». Возможности, использование.
- 19.Панель FolioProducer. Принцип работы
- 20.Какие отличия в построении статей в печатной и электронной версии?

### *Создание анимированного видеосюжета (проверка усвоения программы 4 семестра)*

- 1. Сценарий, раскадровка. Завязка кульминация развязка.
- 2. Понятие ключевых кадров в AdobeAfterEffects.
- 3. Таймлайн в Adobe After Effects. Управление временем.
- 4. Эффекты слоя Add. Настройка и область применения, возможности редактирования.
- 5. Эффект "Параллакс". Настройка и область применения, возможности редактирования.
- 6. Монтаж видеоряда в Adobe Premier Pro, Adobe After Effects.
- 7. Наложение музыкального сопровождения в Adobe After Effects и Adobe PremierPro.
- 8. Освещениев Adobe After Effects.
- 9. Работа с шрифтовыми эффектами в AdobeAfterEffects.
- 10.Анимированное изображение. Функция «марионетка» в AdobeAfterEffects.
- 11. Создание эффекта живого рисования в AdobeAfterEffects